Xml Schema Explorer [Unauthorized](http://docs.manualsget.com/to.php?q=Xml Schema Explorer Unauthorized Zone) Zone >[>>>CLICK](http://docs.manualsget.com/to.php?q=Xml Schema Explorer Unauthorized Zone) HERE<<<

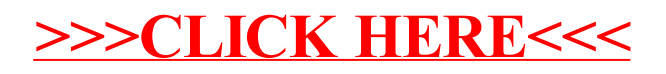